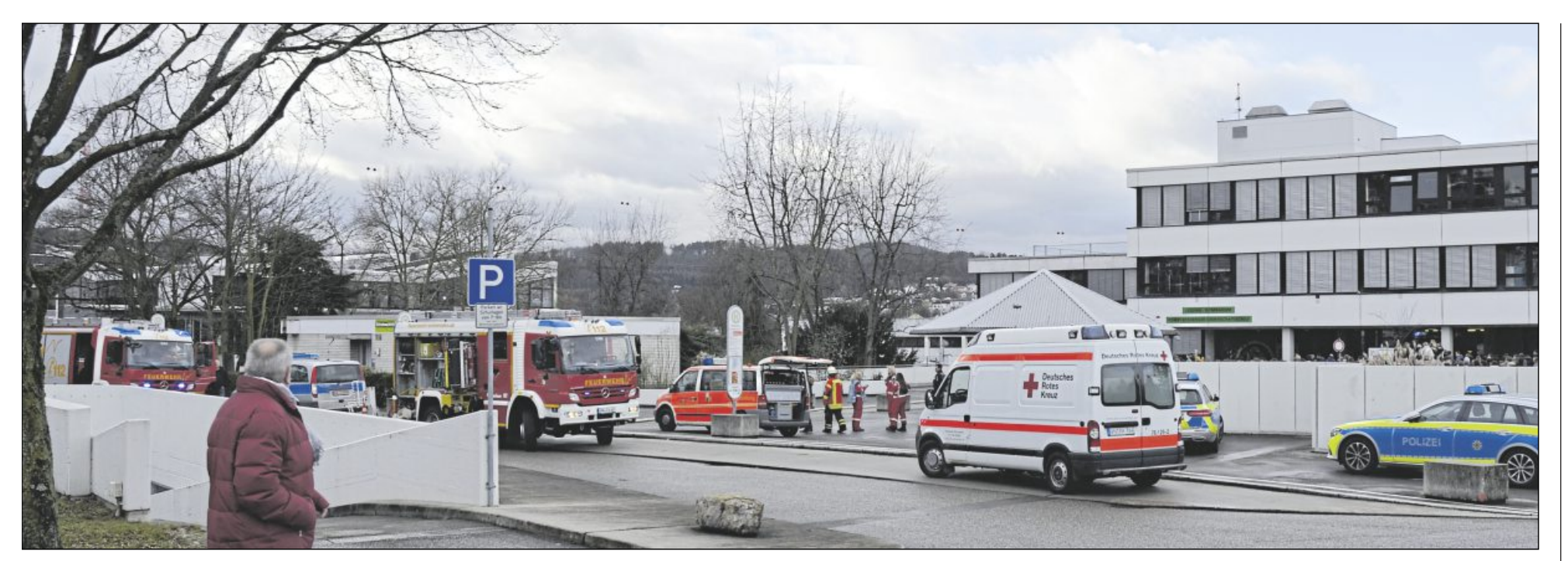

# Handtücher in Brand gesteckt: Winnender Lessing-Gymnasium evakuiert

Winnenden (itz).<br>Großer Einsatz wegen eines begrenzten<br>Brands im Lessing-Gymnasium. Am Freitag um 11.20 Uhr drang starker Rauch aus der Mädchen-Toilette des Lessing-Gymnasiums. Das Gebäude wurde sehr zügig und diszipliniert komplett geräumt, auch die Schüler der

Robert-Boehringer-Schule gingen raus. Die<br>meisten wurden in einem Pavillon und in der<br>Haselstein-Schule untergebracht. Etliche blieben auch gerne im Freien vor der Schule und beobachteten den DRK- und Feuerwehreinsatz. Das DRK war mit mehreren Fahrzeugen, Einsatzkräften und einem Organisationsleiter

am Ort in Bereitschaft, musste aber niemanden<br>retten oder behandeln. Wegen der starken<br>Rauchentwicklung griff die Feuerwehr mit Atemschutzträger und Löschwasser aus dem Schlauch ein. Um ganz sicher zu gehen, waren 33 Feuerwehrleute mit fünf Fahrzeugen im Einsatz. Sie hatten den Brand schnell im Griff, und

die Schule konnte schon am Nachmittag wie-<br>der genutzt werden, wie Einsatzleiter Tobias<br>Etzel erklärte. Brandherd waren Handtücher im Mädchen-WC der Schule. Die Polizei geht davon aus, dass sie vorsätzlich in Brand gesteckt wurden und hat Ermittlungen aufgenommen. Fotos auf www.zvw.de. Foto: Schmitzer

# Ein heikles Erbe: Der digitale Nachlass

Tipps im Umgang mit digitalen Daten und Konten / Vortrag von Christa Rahner-Göhring beim Seniorenforum in Schorndorf

## **VON UNSEREM MITARBEITER THOMAS MILZ**

## Schorndorf.

Testament und Patientenverfügung, das sind Vorsorgemaßnahmen für den Krankheits- oder Todesfall, die sich eingebürgert haben. Was aber geschieht mit den vielen Spuren und privaten Dokumenten, die man im Netz hinterlassen hat? Wer soll einmal darauf Zugriff haben dürfen? Wertvolle Tipps zu einem selbstbestimmten Umgang mit dem "digitalen Nachlass" gab nun ein Vortrag im Arbeitskreis Neue Medien des Seniorenforums.

"Mein Mann ist gestorben und hat alle wichtigen Daten auf seinem Notebook hinterlassen. Aber ich komme da nicht ran. Was soll ich tun?" Solche Anfragen erreichen Christa Rahner-Göhring vom Senioren-Medienmentoren-Programm des Landes immer öfter. Ihre Erfahrung: "Häufig ist dann keine Dokumentation über die wichtigen Passwörter vorhanden und häufig geht es dabei auch um finanziell relevante Daten", auf die Hinterbliebene dann<br>keinen oder nur schwer Zugang haben.

können." Dazu gehören, so Rahner-Göhrig, Benutzerkonten bei E-Mail-Diensten,<br>sozialen Netzwerken, Online-Shops oder Partnerbörsen, gespeichert auf Datenträgern in eigenen Geräten oder sogenannten<br>Clouddiensten.

Im Berufsleben gibt es Regelungen bei<br>längerer Abwesenheit, Personalwechsel oder Pensionierung, was die Übergabe von<br>Daten angeht. Im Privatleben ist das bisher extendingent. In 1 Friday State River of the State<br>cher selten geregelt. "Persönliche Briefe,<br>Fotos, Mails oder Tagebücher. Wer darf das", nach meinem Tod oder wenn man es aus anderen Gründen nicht mehr selbst entscheiden kann, "sehen, lesen, verteilen oder löschen?

# Passwörter dokumentieren und eine Vertrauensperson informieren

Rahner-Göring empfahl, "Grundlagen zu schaffen, um einer anderen Person die Regelung dieser Angelegenheiten überhaupt zu ermöglichen". Dazu müsse man frühzeitig "rechtssichere Verfügungen treffen, die sich auf den Umgang mit den vorhandenen und noch entstehenden digitalen Daten beziehen". Da gebe es gegenwärtig keine hilf-

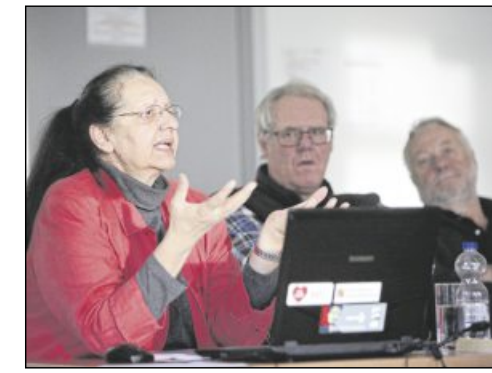

reichen vorgedruckten Formulare, "eine Marktlücke", meinte Rahner-Göhring. Wichtig sei es aber vor allem, die Zugangsdaten, also Passwörter, zu dokumentieren und eine Vertretung oder Übergabe an eine andere Person des Vertrauens zu regeln.

Eine solche Vertretung könne geregelt<br>werden durch eine Bevollmächtigung, eine<br>Verfügung oder einen Erbschein. Sehr häu-<br>fig aber gebe es überhaupt keine Dokumenrig aber gebt es abernaupt Keine Dokumentation, welche Plattformen genutzt wurden;<br>Benutzernamen oder Passwörter sind nicht bekannt oder hinterlassen.

Rahner-Göhring empfahl, vorher festzulegen, welche Verträge, wie kostenpflichtige Profile, zu kündigen sind; zu dokumentieren, welche Rechte, wie Urheberrechte oder Domainrechte, weiter verwertet werden können; wie mit privaten Mails, Fotos und Videos verfahren werden muss und ob die Kontakte in den sozialen Netzwerken informiert werden sollen.

Man kann sich dabei auch einiger Hilfsmittel bedienen. So gibt es inzwischen verschiedene Anbieter als Passwort-Manager. Der Vorteil: Man muss sich nur das eine Passwort für den Passwort-Manager merken. Alles andere ist dann dort hinterlegt. Man kann wichtige Dokumente und Zugangsdaten auch in einem virtuellen Dokumenten-Safe lagern. Da aber, warnte die Expertin, sei "der Datenschutz nicht unproblematisch und die Zuverlässigkeit der anbietenden Unternehmen schwer einzu-

Rahner-Göhring, "es gehen keine Passwörter an Unbefugte

Bei Google und youtube gibt es ein "Inaktivitätsmanagement", durch das man bestimmen kann, wer nach wie viel Zeit der Inaktivität des Inhabers das komplette Verfügungsrecht über die Inhalte erhalten soll. Bei Facebook und ähnlich Instagram kann ein Inhaber über einen Nachlasskontakt bestimmen, wer im Todesfall das Konto verwalten soll oder ob es zu löschen sei. Manche Firmen bieten einen Service zur Löschung von Accounts an.

Ob Löschen, Erhalten oder Verwerten, vor allem sollte es einem darum gehen, so Christa Rahner-Göhring, "dass man die Selbstbestimmung darüber erhält, was mit den eigenen Daten geschehen soll"

# **Tipps**

Die Referentin des Landesmedienzentrums verwies auf einige Links zum Problem digitaler Nachlass, die einem weiterhelfen können.

Zum Thema sichere Passwörter: www.surfer-haben-rechte.de

Digitaler Nachlassdienst bzw. Schutzbrief: https://www.columba.de/  $de/$ 

■ Cloudspeicherdienste im Ver

# $\blacksquare$  Kompakt

# Abendmahlkelche sind restauriert

# Backnang.

Zwei Abendmahlkelche, die wohl aus der Zeit um 1700 stammen, kehrten wieder zurück in die Backnanger Stiftskirche. Bevor das Grafik-Kabinett ins Helferhaus einzog, waren sie im dortigen Heimatmuseum zu sehen. Vor der Übergabe an Dekan Wilfried Braun ließ der Heimat- und Kunstverein die Kelche aber von Patrick Decker restaurieren, berichtete die Backnanger Kreiszeitung.

# Biovergärungsanlage für Privatpersonen geschlossen

Backnang.<br>Bis Ende Februar bleibt die Biovergärungsanlage Backnang-Neuschöntal für rungsanlage Backnang-Neuschontal fur<br>Privatpersonen geschlossen, daran erin-<br>nert die AWG in einer Pressemeldung.<br>Grund hierfür ist, dass erfahrungsgemäß<br>in der kalten Jahreszeit nur wenig Grün-<br>gut angeliefert wird. Auch nach Kompost ist eher gering. Wer Grüngut loswerden möchte, kann andere Häckselplätze nutzen.

# Die Würde des Alters kennengelernt

# Winnenden.

Sie hat in den 20 Jahren im Haus im Schelmenholz, wie sie sagt, "die Würde<br>des Alters kennengelernt". Nun geht die stellvertretende Direktorin Waltraud Kischel in den Ruhestand. In den sie aber erst noch reinwachsen müsse, betont sie schmunzelnd. Ihr Chef Frank Walter sagt über seine Vertreterin: "Sie hat gezeigt, dass das Altersheim kein Ort des Abschiebens ist.

# **Kein Kind wird** leer ausgehen

# Leutenbach.

190 Sterne hatte die Bürgerstiftung an<br>bedürftige Familien verschickt. 130 davon sind zurückgekommen und an den Wunschweihnachtsbaum im Rathaus gehängt worden. 130 Kinder haben kundgetan, was sie sich zu Weihnachten wünschen. Nun hängt es an den Bürgern, ob<br>schen. Nun hängt es an den Bürgern, ob<br>die Wünsche in Erfüllung gehen. Kein Kind wird leer ausgehen, das verspricht Carmen Burkei vom Stiftungsvorstand.

# Grundsatzbeschlüsse für 16 neue Kindergartengruppen

# Schorndorf.

Der Gemeinderat hat jetzt die Grundsatzbeschlüsse zum Bau von zwei jeweils sechsgruppigen Kindergärten in Haubersbronn (Haldenstraße) und in der Nordstadt (Stöhrerweg) und zur Schaffung und Anmietung von jeweils zwei Kindergartengruppen in von der Stadtbau zu erstellenden Wohngebäuden im Wieslaufweg und an der Ecke Hegel-/ Hölderlinstraße gefasst.

"Ein Thema, das jeden angeht, der das Internet nutzt", meinte Lothar Poloczek vom Seniorenforum, "auch die Jungen." Die Referentin des Landesmedienzentrums Baden-Württemberg plädierte denn auch in ihrem Vortrag vor zahlreichen Interessierten im Familienzentrum für rechtzeitige Vorsorge und Regelungen, wofür sie einige<br>wertvolle Tipps gab. "Es handelt sich darum, ein Bewusstsein für den eigenen Handlungsbedarf zu schaffen.

Um was geht es genau? "Als digitalen Nachlass bezeichnet man Daten, die im Todesfall nicht mehr selbst verwaltet werden

Christa Rahner-Göhring bei ihrem Vortrag über das Thema "Digitaler Nachlass" Bild: Büttner

## schätzen"

## Auf dem Markt werden inzwischen Hilfen angeboten

Auch Banken bieten inzwischen "digitale Schließfächer" an. Dort werden gegen eine einmalige Gebühr Zugangsdaten und Passwörter verschlüsselt abgespeichert und im worder und mit<br>gegebenen Fall gegen Vorlage einer Sterbeurkunde ausgehändigt. Über "digitale Nachlassdienste" kann über Internet-Anbieter über mögliche Konten eines Verstor-

benen recherchiert werden. Der Vorteil, so

gleich: https://trusted.de/cloud-speicher

Ratgeber des Bundesverbandes der Verbraucherzentralen: http:// machts-gut.de/

Checkliste zum digitalen Nachlass: Über silver-tipps.de Ausgabe April/Mai 2016.

Wer Hilfe braucht, kann sich auch beim Arbeitskreis Neue Medien des Seniorenforums im Familienzentrum ( © 0 71 81/88 77 00) informieren.

# Neuordnung für Bauplätze und Spielplatz

# In Rohrbronn gibt es Pläne für ein Areal unterhalb der Königsteinstraße

## Remshalden-Rohrbronn (rma).

Es war vor mehr als drei Jahren, als der nicht optimale Zustand des Rohrbronner Kinderspielplatzes zum ersten Mal öffentlich Thema war. Im Sommer 2014 versprach die Gemeindeverwaltung bei einer Begehung mit Bürgern im Ortsteil, sich der Verbesserungswünsche und Gestaltungsvorschläge anzunehmen.

Dann tat sich sehr lange nichts. Bei der Bürgerversammlung in Rohrbronn im<br>Frühjahr 2016 kündigte Bauamtsleiter Dieter Schienmann endlich an: Für den Haushalt 2017 sind die finanziellen Mittel bereitgestellt, um die Umgestaltung des Spielplatzes anzugehen. Auch die Dorfgemein-

schaft Rohrbronn hatte Unterstützung signalisiert, sowohl finanziell als auch tatkräf-

Passiert ist seitdem trotzdem nichts. Grund ist aber nicht fehlender Wille der Gemeindeverwaltung, sondern eine Entwicklung im Umfeld des Spielplatzes.

Man habe kurz vor der Ausführung des mit einer Mutter aus dem Ort abgestimmten Konzepts gestanden, als sich die Besitzer der links und rechts angrenzenden Grundstücke gemeldet hätten, berichtet Bauamtsleiter Dieter Schienmann. Sie äußerten demnach den Wunsch, das Areal mit ihren Grundstücken und dem Spielplatz planerisch neu zu ordnen. Ziel sei es, eine bessere

Bebaubarkeit zu erreichen, so Schienmann. Die angrenzenden Grundstücke sind derzeit mit einem Wohnhaus und einem landwirtschaftlichen Gebäude bebaut.

Der Nebeneffekt der Neuordnung wäre, dass dann auch der Spielplatz einen besseren Zuschnitt bekommen und der steile Zugangsweg von der Königsteinstraße aus verbreitert werden könnte. "Der Weg wäre dann besser begehbar, und der Bauhof könnte ihn auch mit einer Maschine befahren", sagt Dieter Schienmann.

Die Verwaltung hat das Thema aufgenommen und mit dem Gemeinderat besprochen. Die Räte seien mit den Plänen einverstanden gewesen, so der Bauamtsleiter.

Dann habe man aber länger nichts mehr von den Grundstückseigentümern gehört. Nun sei, vor wenigen Wochen, ein Vorschlag im Rathaus angekommen, wie man das Areal mit dem Spielplatz neu ordnen könnte.

Nachdem man diesen Vorschlag geprüft habe, sei nun der nächste Schritt, wieder mit den Eigentümern und auch mit dem Gemeinderat ins Gespräch zu gehen. "Dafür reicht es aber vor Weihnachten nicht mehr", sagt Dieter Schienmann. "Das wird bis ins neue Jahr dauern." Details zu den Absichten der Grundstückseigentümer über den Wunsch des Neuzuschnitts hinaus könne er deswegen auch nicht nennen.

# Plüderhausen baut einen Hochzeitsturm

## Plüderhausen.

Mit großer Mehrheit hat der Gemeinderat zwar nicht zugestimmt, doch die Mehrheit hat ausgereicht: In Plüderhausen wird für die Remstal-Gartenschau ein Hochzeitsturm gebaut. Das hat der Gemeinderat nun beschlossen, gegen den Widerstand eines Teils der CDU-Fraktion. Der Turm soll in den Hochzeitswiesen oberhalb der Straße Lochtobel entstehen.

# 1,16 Millionen Euro Überschuss im Haushalt

## Kaisersbach.

Dieter Zimmermann, Kämmerer der Gemeinde Kaisersbach, präsentierte am Donnerstagabend im Gemeinderat den Jahreshaushalt 2016. Demnach wurde in diesem Jahr ein Überschuss von 1,16 Millionen Euro erwirtschaftet. Dies sei auf Steuernachzahlungen zurückzuführen. Damit ist Kaisersbach mit Rücklagen von 1,7 Mio Euro bei Schulden von rund 700 000 Euro quasi schuldenfrei.

## **Impressum**

## Waiblinger Kreiszeitung (Remstal-Bote)

Albrecht-Villinger-Straße 10, 71328 Waiblingen,<br>Postfach 1813, Telefon 07151/566-0,<br>www.waiblinger-kreiszeitung.de

Verlag: Zeitungsverlag GmbH & Co Waiblingen KG

Druck: Im Druckhaus Waiblingen, Albrecht-Villinger Str. 10, 71332 Waiblingen. Zur Herstellung der Waiblinger<br>Kreiszeitung verwenden wir Recycling-Papier.

## Redaktion allgemeiner Teil:

Dr. Christoph Reisinger, Stuttgarter Nachrichten,<br>Plieninger Straße 150, 70567 Stuttgart (Möhringen),<br>Telefon 07 11/7 20 50

**ZVW-Redaktion** 

Chefredaktion: Frank Nipkau (nip), Stellvertreter: Hans Pöschko<br>(hap), Christine Tantschinez (cta).<br>Sekretariat/Serviceseite: Elke Neher, Cornelia Reinhardt. Lokalredaktion Waiblingen: Leitung: Jutta Pöschko-Kopp (jup);<br>Stellvertreter: Andreas Kölbl (kö); Blattmacher: Sebastian Striebic Station Redakteure: Bernd Klopfer (bkl), Hans-Joachim Schechinger<br>(schi). Volontäre: Liviana Jansen (lvj), Christiane Widmann (cbw).<br>Rems-Muur-Rundschau: Leitung: Martin Winterling (wtg);<br>Blattmacher: Nils Graefe (ngr); Re Rems-Murr-Sport: Leitung: Gisbert Niederführ (gni);<br>Rems-Murr-Sport: Leitung: Gisbert Niederführ (gni);<br>Redakteure: Mathias Schwardt (sch), Thomas Wagner (twa). Online: Leitung: Christine Tantschinez (cta), verantwortliche<br>Redakteurin: Anne-Katrin Walz (aks), Redakteurin: Ramona Adolf

(rad), Volontäre: Sarah Utz (utz), Leonie Kuhn (leo), Videoschnitt: Joachim Mogck. Bildredaktion: Leitung: Benjamin Büttner, Redakteure: Gabriel Habermann, Gaby Schneider, Hardy Zürn,

Volontärin: Alexandra Palmizi. **E-Mail-Adressen der Redaktion** 

Lokalredaktion: waiblingen@zvw.de<br>Rems-Murr-Rundschau: kreis@zvw.de

Rems-Murr-Sport: sport@zyw.de<br>Fotoredaktion: foto@zyw.de<br>Online-Redaktion: online@zyw.de Serviceseite: service@zvw.de Aboservice Telefon 0 71 51/566 - 444, Fax 0 71 51/566 - 403,<br>E-Mail: aboservice@zvw.de

### Vertrieb

ZVW Zeitungsvertrieb Rems-Murr GmbH, Albrecht-Villinger-Str. 10, 71332 Waiblingen. Der monatl. Bezugspreis, inkl. Beilage rtv, beträgt durch Zusteller 36,50 €, Postbezug 39,50 €, inkl. 7 % Mwst. Bei Bezugsunterbrechung wird das Bezugsgeld ab dem 8. Erscheinungstag (Sonntage ausgenommen) erstattet. Abbestellungen müssen bis zum 5. eines Monats schriftl. zum Monatsende erfolgen. Bei Nichtbelieferung im Fall höherer Gewalt, Störungen des Betriebsfriedens, Arbeitskampf (Streik, Aussperrung) bestehen keine Entschädigungsansprüche gegen den Verlag. Urlaubsnachsendung: Zzgl. Porto in Dtld. 1.50 € (Europa 3,50 €). Bei Nachsendungen kann der Verlag keine Gewähr für eine pünktliche Zustellung übernehmen.

### Anzeigen

Verantwortlich: Udo Kretschmer. F. S. Million Prisiste Nr. 50 yom 1.1. 2017.<br>Beilagentexte und PR: Stephanie Wolf (verantwortlich).<br>Telefon 0 71 51/566 -411, Fax 0 71 51/566 -400

E-Mail-Anzeigen: anzeigen@zvw.de

## **Beilagen**

Unserer heutigen Ausgabe (außer Postvertriebsstücken) liegt ein Werbeprospekt der Firma Kulturamt der Stadt Aalen<br>bei. Wir bitten unsere Leser um freundliche Beachtung.

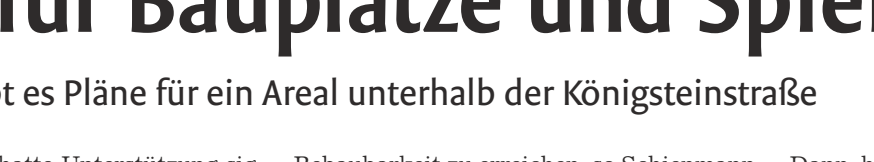